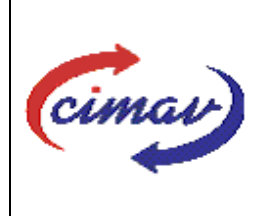

**Nombre del documento:** Realizar pago a crédito a proveedores

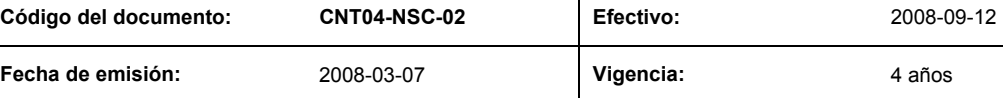

**ELABORADO POR:** 

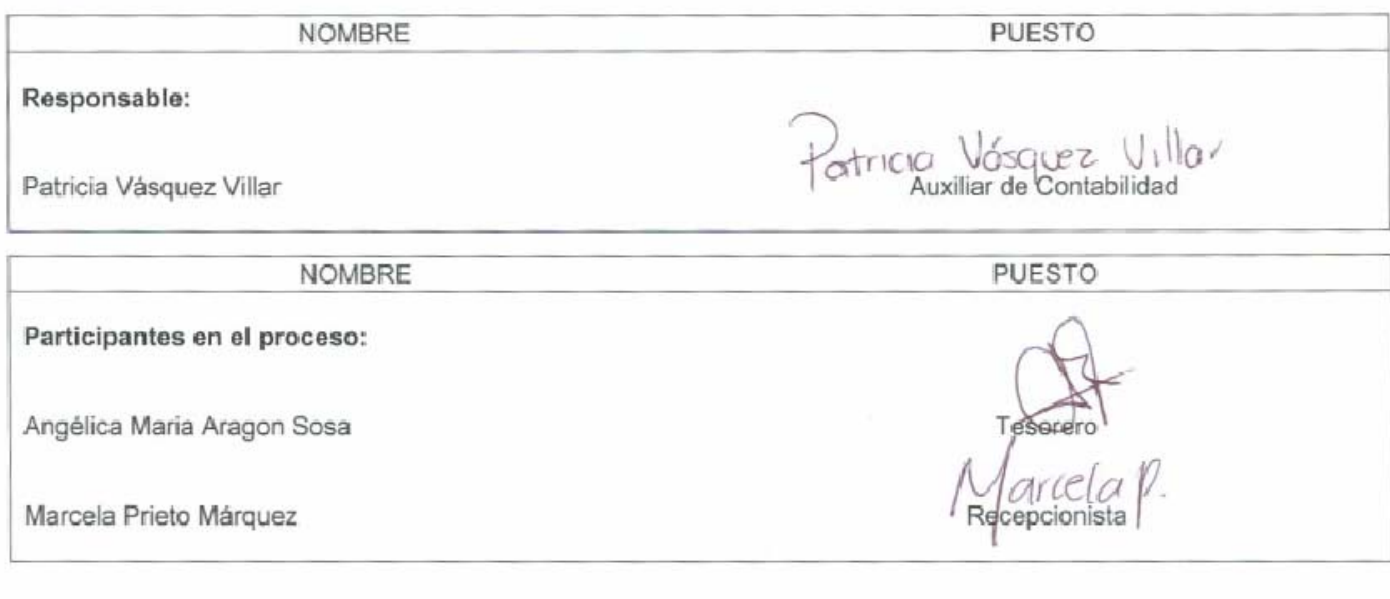

### **REVISADO POR:**

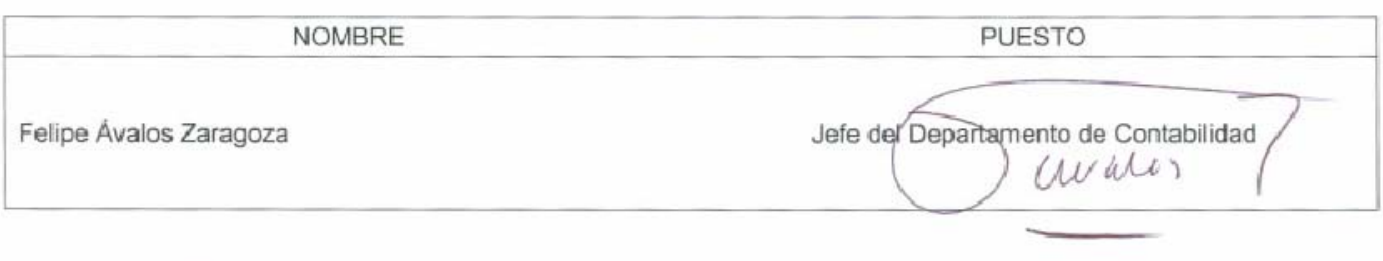

### APROBADO POR:

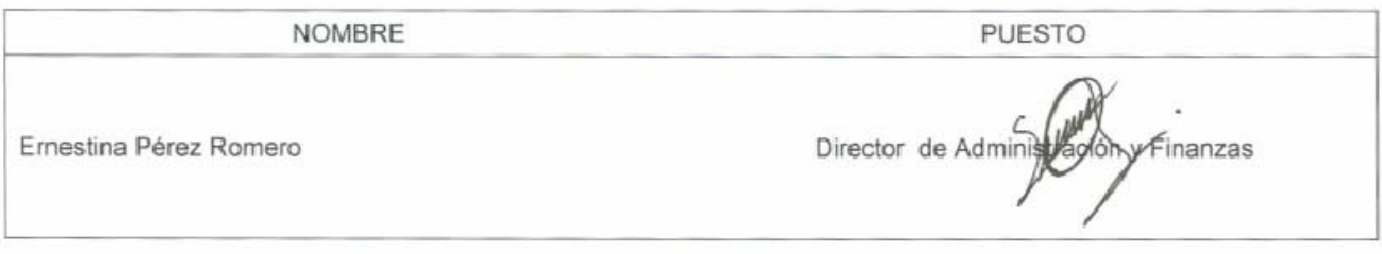

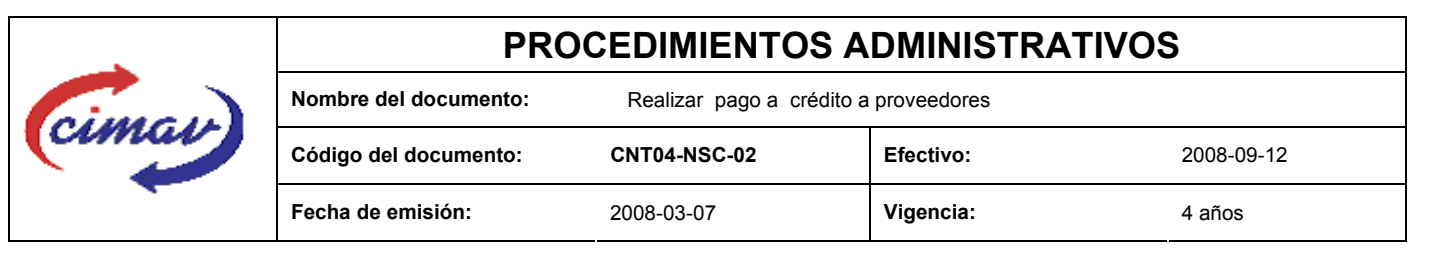

**PROPÓSITO:** Definir los pasos necesarios para realizar el pago a proveedores de bienes y servicios (pago a crédito), haciendo uso del Programa de Cadenas Productivas del Gobierno Federal através de NAFIN.

**ALCANCE:** Aplica cada vez que se requiere generar un pago a un proveedor de bienes y servicios cuyas facturas entran a revisión, para pago en un plazo no menor a una semana.

#### **POLÍTICAS:** No aplica

#### **DEFINICIONES:**

 **AC:** Auxiliar de Contabilidad.

**CADENAS PRODUCTIVAS:** Es un esquema de servicios electrónicos empaquetados que Nacional Financiera ofrece a las MIPYMES, facilitándoles el acceso a financiamiento, capacitación y asistencia técnica, así como la formación relevante relacionada con su actividad empresarial y de mercado.

**MIPYMES:** Micro, Pequeñas y Medianas Empresas.

**NAFIN:** Nacional Financiera.

#### **Requisitos Fiscales:**

A nombre de: Centro de Investigación en Materiales Avanzados, S.C. o CIMAV S.C. Domicilio: Av. Miguel de Cervantes Saavedra No. 120 Complejo Industrial Chihuahua, C.P. 31109 Chihuahua, Chih. R.F.C. CIM941025 MJ1. Verificar la caducidad de la factura.

**Sistema Net-Multix (SNM):** Software diseñado para la administración y seguimiento del ejercicio presupuestal de los centros públicos que comprende de manera integral todas las operaciones y procedimientos administrativos de la institución.

#### **ACTIVIDADES (incluye RESPONSABILIDADES):**

- 1. El proveedor entregará al Recepcionista del Centro, la factura y la orden de compra para su pago.
- 2. El Recepcionista revisará que la documentación entregada sea la original y cumpla con los requisitos establecidos (requisitos fiscales) además del sello del Almacén del Centro.
- 3. Si la documentación no es completa o correcta se le regresará al proveedor para su corrección.
- 4. Si los documentos están completos y correctos, el recepcionista entregará al proveedor la copia del contrarecibo.
- 5. El Recepcionista entregará la factura al AC para su publicación en el Programa de Cadenas Productivas PCP, de acuerdo al Artículo 17 del Decreto de Presupuesto de Egresos de la Federación
- 6. Si el proveedor no se encuentra dado de alta, el AC realizará la captura de los datos en el archivo: Proveedores para alta en el Programa de Cadenas Productivas (Proveedores de CIMAV para registro en NAFIN, archivo .xls), página en Internet: http//www.cadenas.nafin.com.mx.

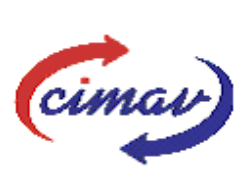

## **PROCEDIMIENTOS ADMINISTRATIVOS Nombre del documento:** Realizar pago a crédito a proveedores **Código del documento: CNT04-NSC-02 Efectivo:** 2008-09-12 **Fecha de emisión:** 2008-03-07 **Vigencia:** 4 años

- 7. El AC enviará a NAFIN por medio de correo electrónico, la información del proveedor para su ingreso en el Programa de Cadenas Productivas.
- 8. El AC realizará el seguimiento de alta del proveedor por medio de correo electrónico o telefónicamente, esto es, comprobar que el proveedor ya se encuentra en el Programa de Cadenas Productivas.
- 9. Si el proveedor ya se encuentra dado de alta en el Programa de Cadenas Productivas, el AC ingresará los datos de la factura recibida en el archivo de excel (Proveedores de CIMAV para registro en NAFIN), asimismo, en el sistema de cadenas productivas, módulo cadenas productivas.
- 10. El AC convertirá el archivo excel (Proveedores de CIMAV para registro en NAFIN) en documento de texto.
- 11. El AC ingresará al Programa de Cadenas Productivas en la página de internet :http// www.cadenas.nafin.com.mx, de igual manera deberá capturar en esta página, la información del documento en texto.
- 12. El AC solicitará la autentificación en el Sistema.
- 13. El AC obtendrá el recibo de autentificación.
- 14. El Recepcionista creará el pasivo en el SNM módulo de Contabilidad.
- 15. El AC generará la Póliza de Diario con la copia de la factura debidamente firmada. La copia de la orden de compra se archivará.
- 16. El Tesorero programará el pago debiendo contar con la factura y la orden de compra en original.
- 17. El Tesorero realizará el pago al proveedor o prestador de servicios mediante transferencia electrónica o cheque.
- 18. El ACgenerará y archivará la póliza de egreso.

#### **REFERENCIAS:**

"Artículo 17 del Decreto del Presupuesto de Egresos de la Federación para el Ejercicio 2007" Guía para incorporar a dependencias y entidades del Gobierno Federal, al programa de NAFIN.

### **REGISTROS DE CALIDAD:**

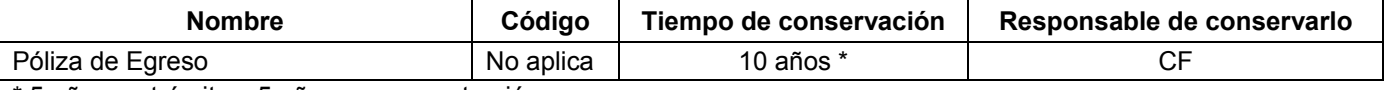

\* 5 años en trámite y 5 años en concentración

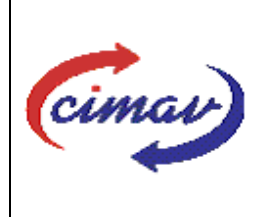

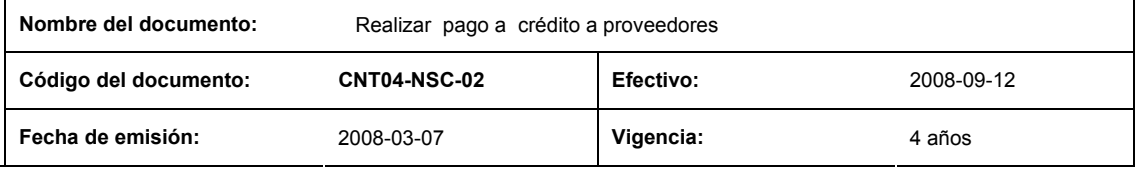

### **FORMATOS:**

Orden de Compra (ADO1F02)

### **CONTROL DE MODIFICACIONES:**

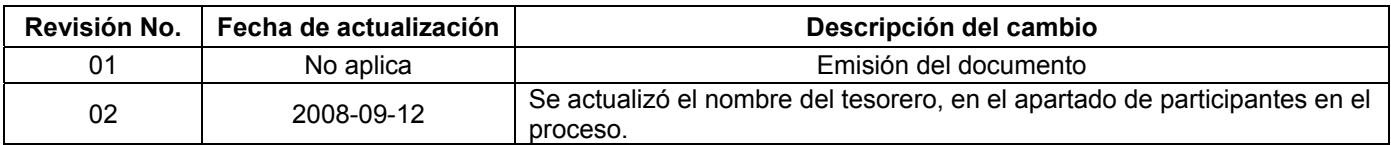

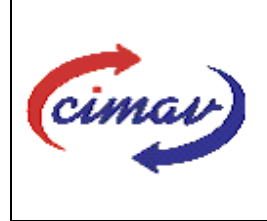

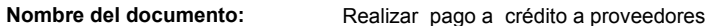

**Código del documento: CNT04-NSC-02 Efectivo:** 2008-09-12 **Fecha de emisión:** 2008-03-07 **Vigencia:** 4 años

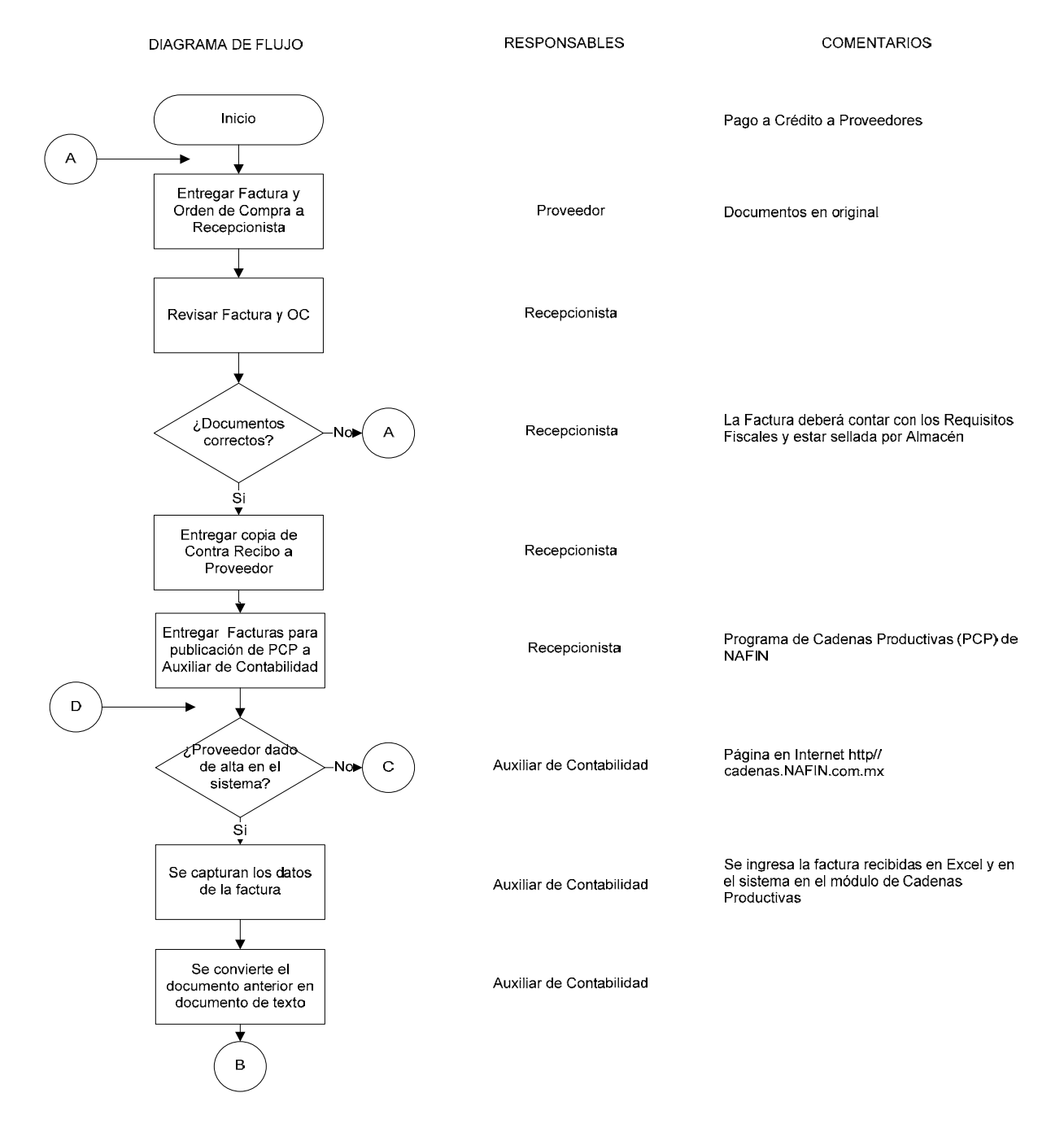

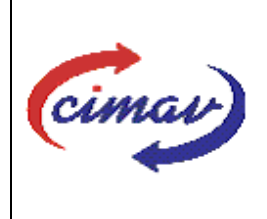

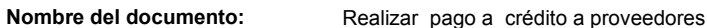

**Código del documento: CNT04-NSC-02 Efectivo:** 2008-09-12 **Fecha de emisión:** 2008-03-07 **Vigencia:** 4 años

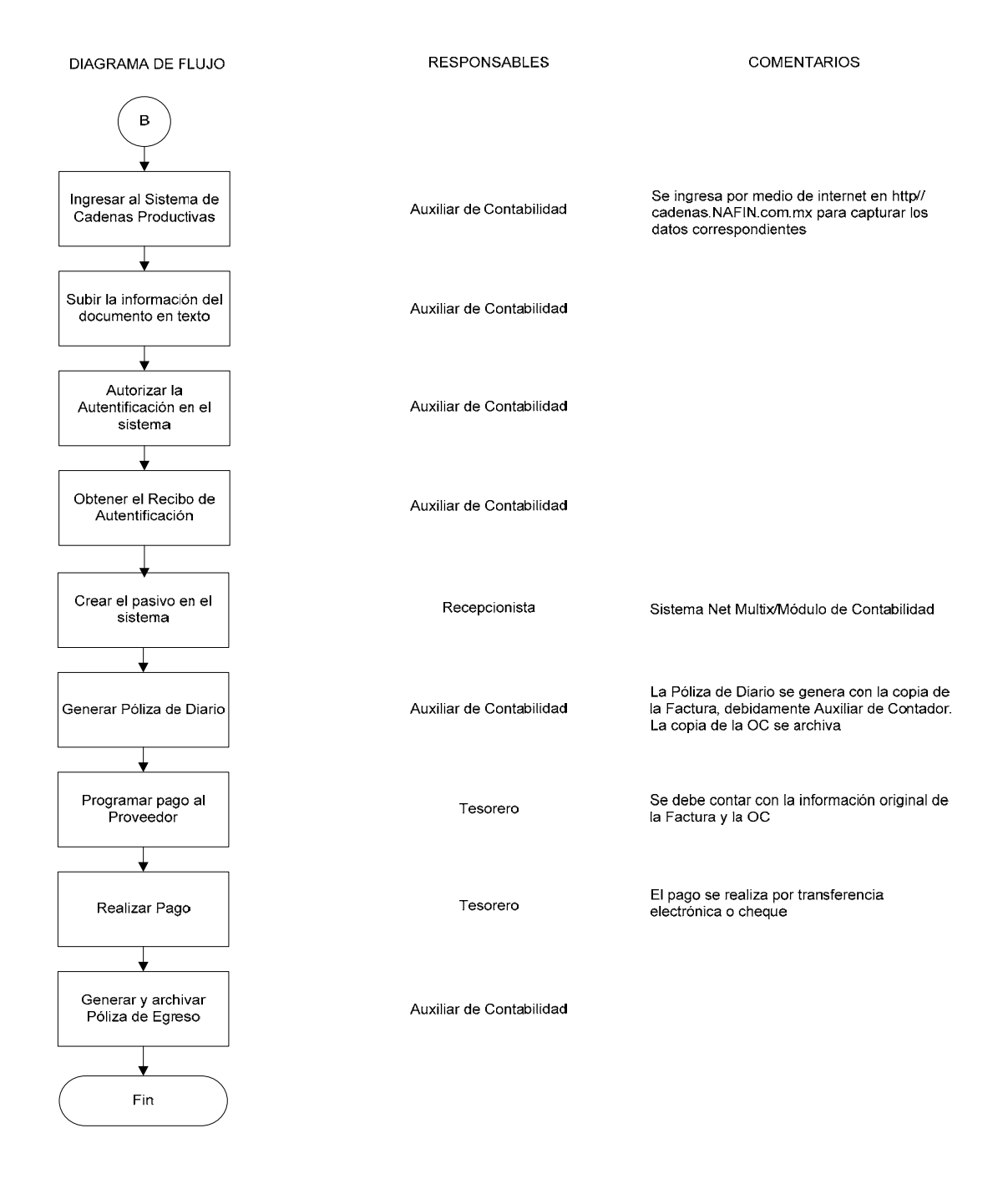

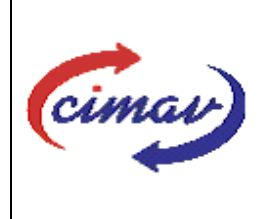

**Nombre del documento:** Realizar pago a crédito a proveedores

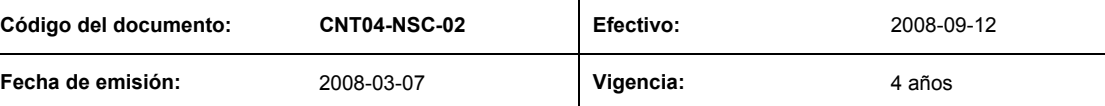

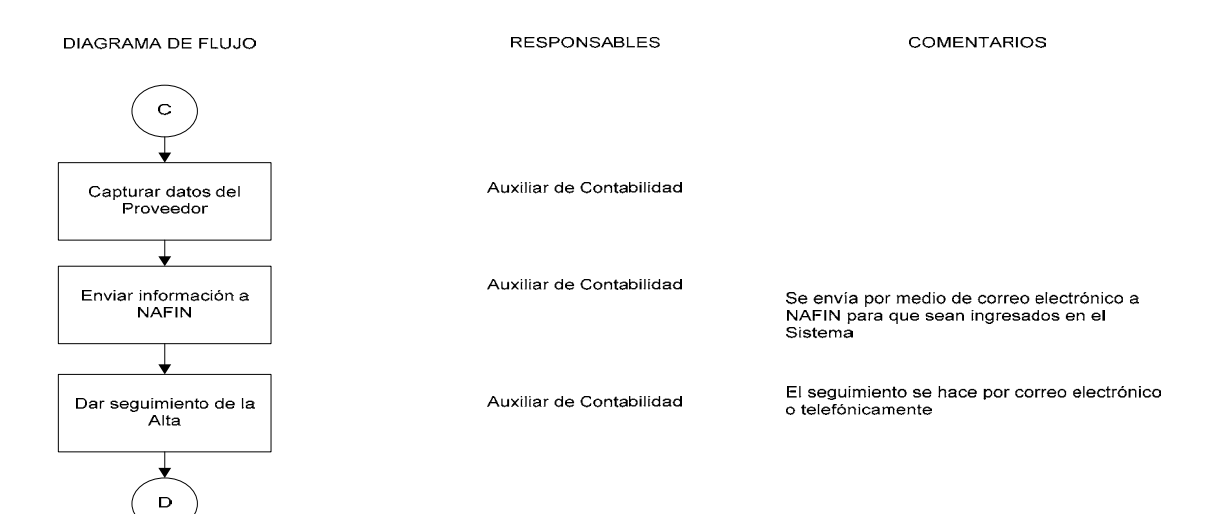